# **ACCESO ENDODÓNTICO GUIADO USANDO TOMOGRAFÍA COMPUTARIZADA Y DISEÑO ASISTIDO POR COMPUTADORA IN VITRO – PROTOCOLO**

# **LAURA ALEJANDRA CARDONA BACCA**

**LAURA DANIELA PINEDA GARZÓN**

**UNIVERSIDAD EL BOSQUE PROGRAMA DE ENDODONCIA- FACULTAD DE ODONTOLOGÍA BOGOTÁ D.C.-JULIO 2022**

# **HOJA DE IDENTIFICACIÓN**

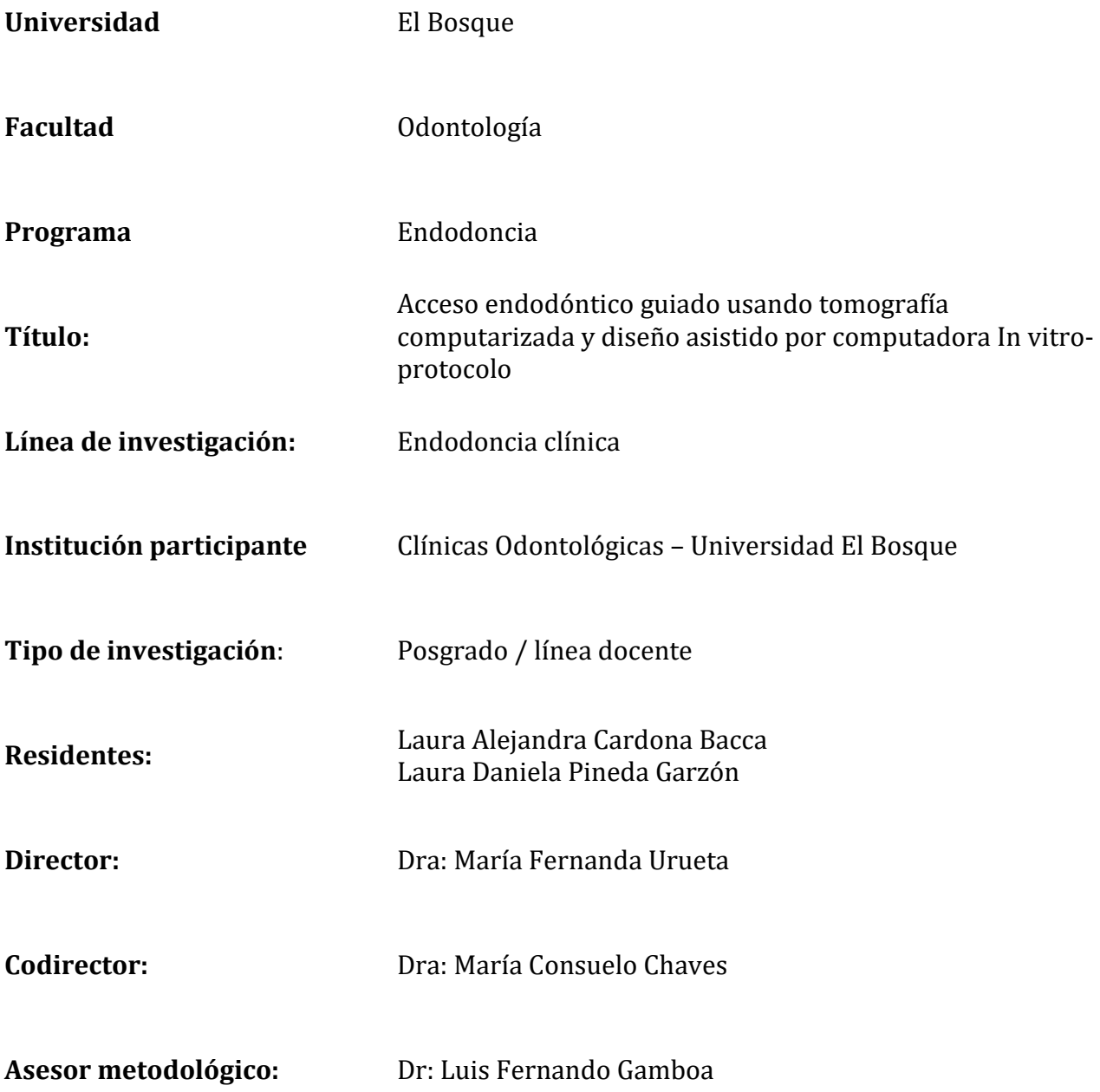

# **DIRECTIVOS UNIVERSIDAD EL BOSQUE**

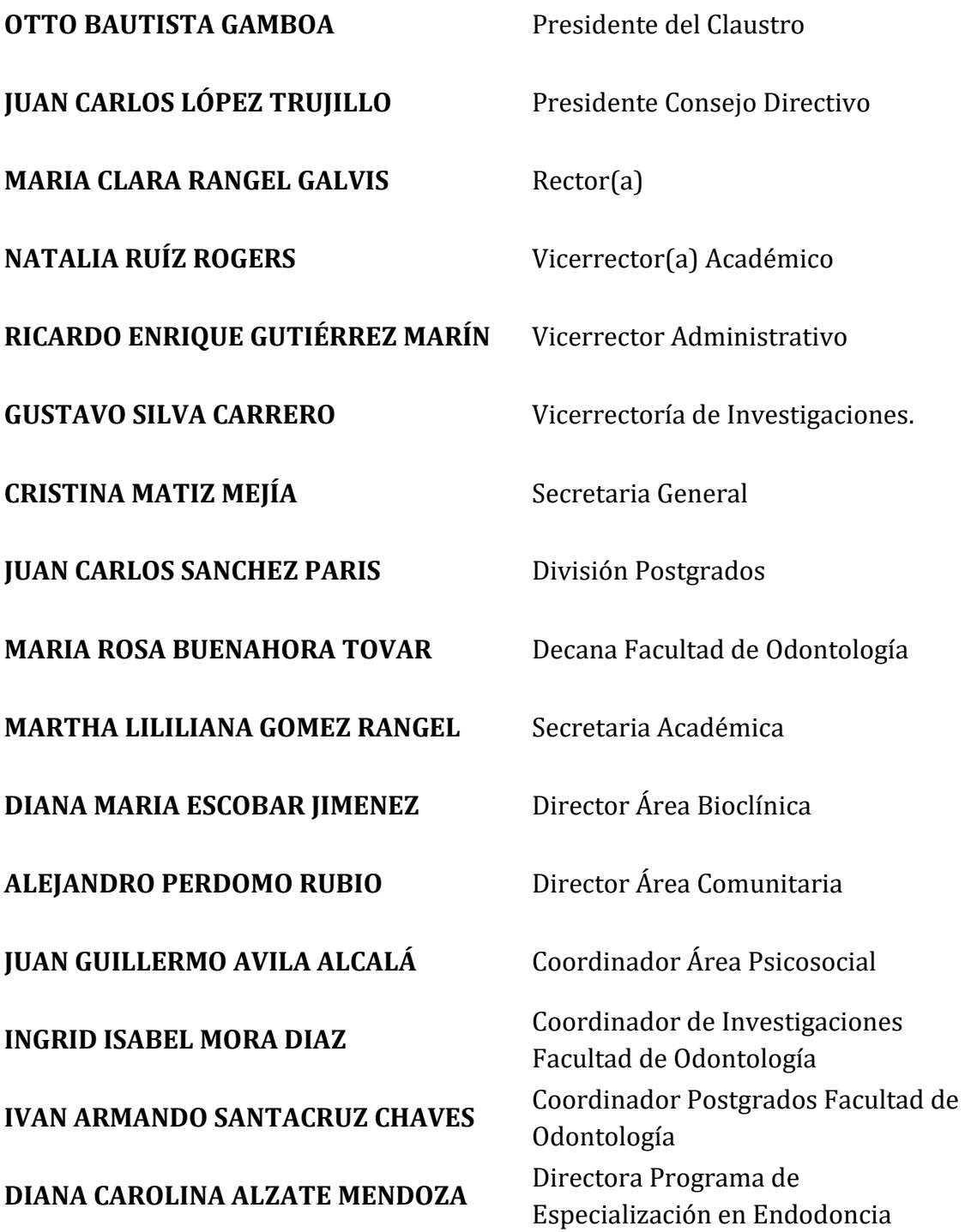

**"La Universidad El Bosque, no se hace responsable de los conceptos emitidos por los investigadores en su trabajo, solo velará por el rigor científico, metodológico y ético del mismo en aras de la búsqueda de la verdad y la justicia".**

# **GUIA DE CONTENIDO**

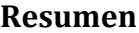

**Abstract**

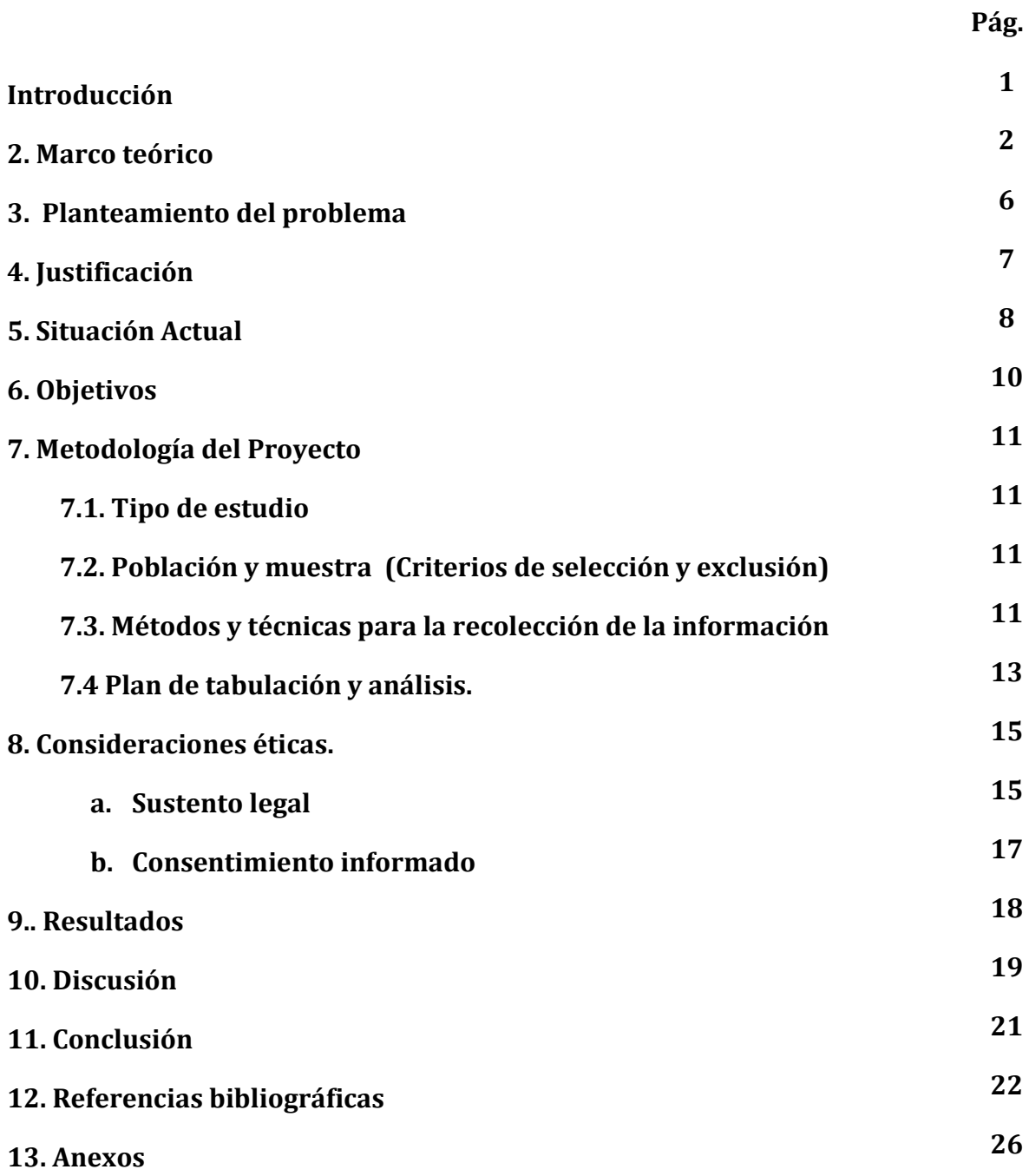

# **LISTADO DE FIGURAS**

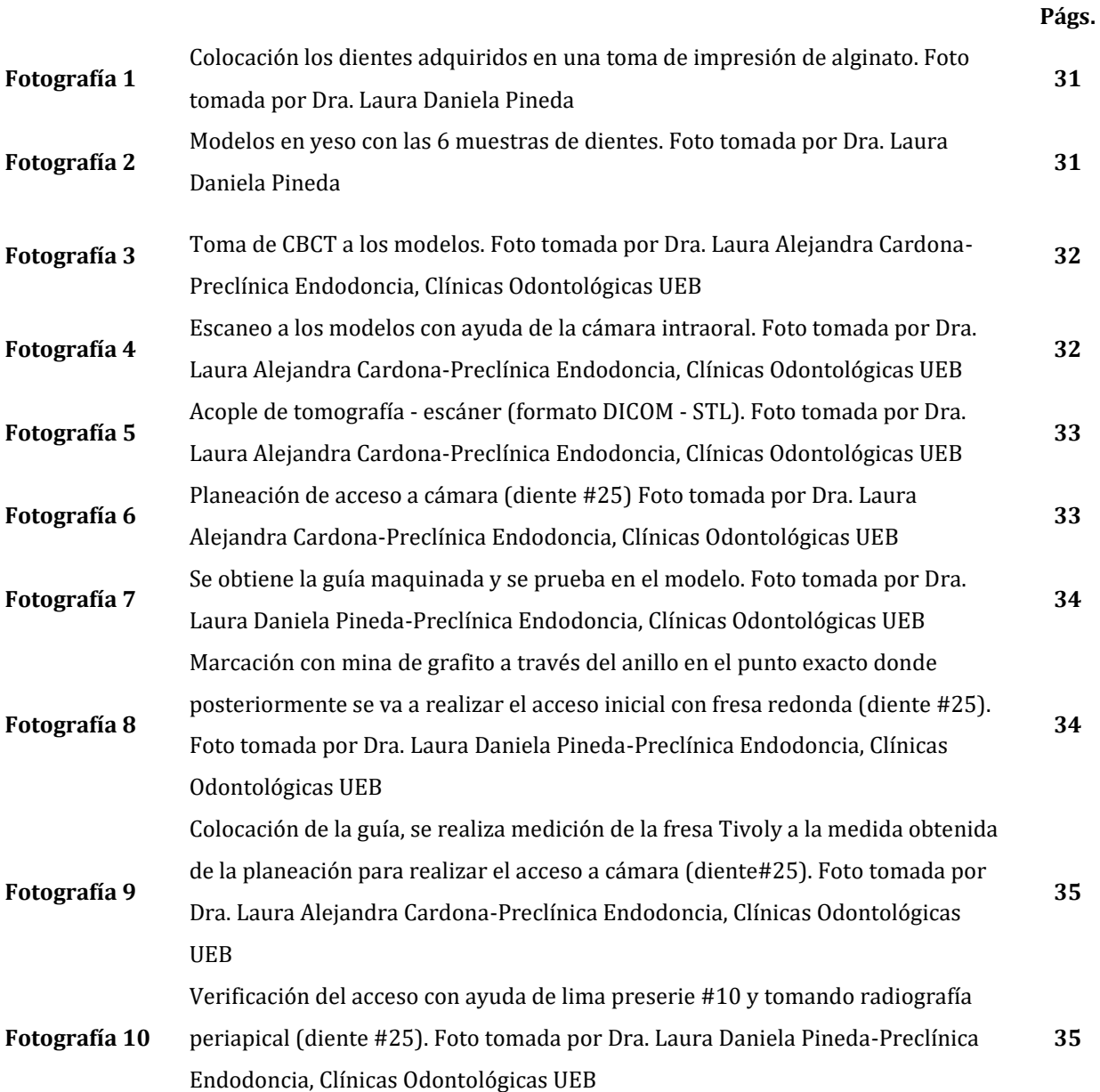

### **RESUMEN**

### **Acceso endodóntico guiado usando tomografía computarizada y diseño asistido por computadora In vitro - Protocolo**

**Antecedentes**: La navegación estática es un avance tecnológico surgido en la odontología como una ayuda clínica brindando facilidades para llevar a cabo procedimientos exactos y precisos. En endodoncia se ve reflejada en el uso de guías endodónticas favoreciendo el pronóstico en procedimientos de alta complejidad, como la obliteración de conductos radiculares, eliminación de postes de fibra de vidrio, cirugía perirradicular y dientes con restauraciones fijas. Para la realización de una guía estática, es necesario el uso y la aplicación de la tomografía computarizada de haz cónico (CBCT) que es una imagen tridimensional en archivo DICOM, también es necesario un archivo STL que va a ser obtenido de un escaneo; al unir estos dos archivos se usará un equipo CAD-CAM para obtener la impresión 3D de la guía endodóntica. **Objetivo**: Proponer un protocolo de Endodoncia guiada con CBCT y CAD/CAM para realizar el acceso a la cámara pulpar con navegación estática en las clínicas odontológicas de la Universidad El Bosque. **Metodología**: Se realizó un modelo 3D en donde se tendrán 6 dientes naturales a los que se les realizó CBCT para obtener el archivo DICOM y un scanner para obtener el STL; posteriormente ambos archivos se exportaron para poder realizar el diseño de la guía y se envía esta información al CAD-CAM, para posteriormente maquinar cada guía en polimetilmetacrilato (PMMA), luego se prueba la guía en el modelo, se realiza la marcación con ayuda de un grafito en el punto donde se realizará la inserción con la fresa Tivoly a la longitud determinada al momento de haber realizado el diseño y por último con ayuda de una lima y una radiografía periapical se confirma el acceso a cámara pulpar. **Resultados:** Se logró acceder en el 100% de los casos a la cámara pulpar al realizar el acceso endodóntico guiado. **Conclusiones:** La realización del acceso guiado a cámara pulpar se logró exitosamente al ejecutar el protocolo establecido para realizar guías endodónticas de navegación estática. **Palabras clave:** endodoncia guiada, CBCT, acceso endodóntico, CAD-CAM, guía estática.

### **ABSTRACT**

### **ENDODONTIC ACCESS USING COMPUTED TOMOGRAPHY AND COMPUTER-ASSISTED DESIGN** *IN VITRO –* **PROTOCOL**

**Background**: Static navigation is a technological advancement in dentistry as a clinical aid allowing exact and precise procedures. Endodontic guides aid complex procedures such as the obliteration of root canals, fiberglass posts, periradicular surgery and fixed restorations. The use of cone beam computed tomography (CBCT) generating a DICOM file as well as STL. These together will be used in CAD/CAM to obtain a 3D impression on the endodontic guide. **Objective:** to propose an endodontic guide protocol with CBCT and CAD/CAM in order to access the pulp chamber with static navigation at the dentistry clinics of Universidad El Bosque. **Materials and methods:** A 3D was developed with six natural teeth scanned in order to obtain the DICOM file and a scanner for the STL. The file was uploaded to the CAD/CAM for machining with polymethylmetacrylate (PMMA) and the guide was used with the model. The point where the Tivoly bit would penetrated was marked with graphite with depth determined during design. A file and a periapical radiograph confirmed the access to the chamber. **Results:** access was achieved in 100 % of the cases with the endodontic guide. **Conclusions:**  guided access to the pulp chamber was successful with the protocol developed for endodontic guides with static navigation.

**Key words:** guided endodontics, CBCT, endodontic access, CAD/CAM, static guide.

### **INTRODUCCIÓN**

Los avances en la tecnología digital y su aplicación a la odontología han dado como resultado la aparición de dispositivos o herramientas que se utilizan hoy día para mejorar los procesos y gestiones en los diversos tratamientos. Uno de estos avances es la tomografía computarizada de haz cónico (CBCT) se ha desarrollado para proporcionar características anatómicas tridimensionales y se utiliza en el área oral y maxilofacial con usos de softwares más sofisticados y simples. (1).

Se ha demostrado que en el área de endodoncia el CBCT tiene como objetivo la detección de periodontitis apical, la evaluación del sistema de conductos radiculares, evaluación de defectos de resorción interna y externa y en la planificación de la cirugía endodóntica (2), en comparación con la radiografía convencional el CBCT ayuda a las limitaciones de la radiografía, como la superposición de imágenes anatómicas y la distorsión geométrica.  $(1,2)$ 

Actualmente es más comúnmente utilizado en odontología el CAD / CAM y la impresión 3D, incluyendo la fabricación de modelos dentales, restauraciones temporales, guías quirúrgicas, cirugía ortognática y bandejas para la unión indirecta de brackets ortodónticos. (3) Los retos de hacer un diagnóstico después de la adquisición e interpretación de estructuras dentomaxilofaciales complejas han conducido a importantes avances en endodoncia. La introducción de la tomografía computarizada de haz cónico y el sistema CAD/ CAM a través de software de metodología guiada han proporcionado información muy valiosa para el tratamiento en diferentes áreas. (3) Esto ayuda mucho en el diagnóstico y la planificación del tratamiento, además de proporcionar orientación tridimensional durante el tratamiento de endodoncia. Las guías quirúrgicas que se utilizan comúnmente en cirugías de implantes, también han sido introducidas recientemente en endodoncia. La endodoncia guiada es un novedoso sistema para la preparación de cavidades de acceso en difíciles situaciones tales como, dientes calcificados y dientes con restauraciones fijas. por estas circunstancias se introdujo este método para superar dichas complicaciones. (3,4)

### **2. Marco teórico**

La endodoncia es la limpieza tanto mecánica como química de la totalidad del sistema de conductos radiculares y su posterior obturación con un material de relleno inerte(5) ;debemos considerar que las características morfológicas tanto externas como internas de los dientes tienen un alto grado de complejidad presentando variaciones en tamaño, longitud, número, forma, entre otros; dichas variaciones pueden ser producto de razones étnicas, edad o por dimorfismo sexual; las cuales resultan en un abordaje endodóntico de mayor dificultad, generando un desafío para el endodoncia tratante e influyendo no solo en el pronóstico del diente sino también en el éxito de la terapia endodóntica.(6)

Una vez entendida la definición de la endodoncia, es importante tener en cuenta que no todos los dientes presentan una misma configuración anatómica interna, y que existen diferentes factores que influyen en los resultados endodónticos tales como la calidad de la restauración y la integridad estructural del diente posterior al tratamiento de conductos.(7- 8) Por eso hoy en día, la investigación se ha redirigido a hablar del acceso mínimamente invasivo el cual hace alusión a maximizar la preservación de tejido dentinal cuanto sea posible para cumplir a cabalidad con los objetivos biológicos de la endodoncia y minimizar los cambios estructurales durante el tratamiento endodóntico.(9) Dicha apertura mínimamente invasiva puede variar desde el diagnóstico hasta la condición clínica del diente a tratar. (10)

Partiendo de la importancia de conocer la anatomía interna de los dientes a tratar, cabe mencionar que hoy en día el examen que ha tomado auge para la resolución de dudas previas al tratamiento endodóntico, es la tomografía computarizada o CBCT.(10,11) La tomografía computarizada es una técnica de imagen que proporciona visualización de planos anatómicos escaneados, estructuras de una sección del cuerpo humano, con esto se han logrado avances con los escáneres CBCT después de su incorporación en odontología. <sup>(11)</sup>

Los sistemas CBCT pueden exportar Imágenes como DICOM, que es un estándar de transmisión de imágenes médicas y datos entre hardware de propósito médico.<sup>(11)</sup> La comunicación de imágenes puede ser integrado y visualizado en un único sistema de archivo digital que se puede utilizar mediante un software específico, este archivo puede almacenar datos técnicos de adquisición, tales como fecha e información clínica del paciente, y puede ser convertida en un formato STL para obtener modelos tridimensionales. (11-12)

Los escáneres CBCT tienen sus propias características y difieren en tipo de sensor, campo de visión (FOV), resolución y software, estas diferencias hacen que ciertos dispositivos sean más adecuados para su uso, dependiendo del campo que se requiera. (11). Las imágenes se pueden exportar como DICOM, y ser vistos y manipulados en diferentes softwares. (11,12) Las imágenes DICOM se pueden segmentar y subir a una impresora 3D para generar modelos físicos, que son representaciones precisas, táctiles y tridimensionales de la anatomía del paciente, estos modelos pueden ser utilizados especialmente en los casos que involucran enfoques de planificación complejos. (12-13)

La tomografía computarizada de haz cónico (CBCT) ha promovido cambios en los enfoques en endodoncia, y toma de decisiones en casos clínicos complejos. A pesar de los avances tecnológicos del CBCT, todavía se ve comprometido al ver paquetes de software que a menudo tienen una capacidad de navegación limitada de herramientas que carecen de filtros adecuados para superar algunos desafíos de la tecnología CBCT, tales como como los artefactos. (14-15)

Otro sistema tecnológico que se ha basado principalmente en la rehabilitación oral y que se está integrando a otras áreas de la odontología, es el diseño asistido por computadora y manufactura asistida por computadora, hacen referencia al software que se utiliza para diseñar y fabricar productos.

El software CAD es la parte del diseño asistido por ordenador que permite al operador crear las restauraciones dentales en formatos 2D y 3D consiguiendo un perfecto control de las dimensiones de las piezas y una estética sin igual. (16) Esto se logra con un sistema que aborda la automatización global del proceso de diseño, esto permite realizar automáticamente el dibujo de detalle y la documentación del diseño, y posibilita la utilización de métodos numéricos para realizar simulaciones sobre el modelo, como una alternativa a la construcción de prototipos (16,17). Un sistema CAD debe realizar las siguientes funciones, definición interactiva del objeto, visualización múltiple, cálculo de propiedades, modificación del modelo, generación de planos y documentación y por último una conexión con CAM. (17)

El software CAM usa los modelos y ensamblajes creados en el software CAD para generar trayectorias de herramientas que dirijan las máquinas encargadas de convertir los diseños en piezas físicas, y esta utiliza computadoras y tecnologías de cálculo para confeccionar las restauraciones dentales, de hecho, abarca desde la planificación hasta la producción y el control de calidad, las grandes virtudes del CAM son la precisión, la funcionalidad y un acabado realmente estético de las piezas diseñadas. (17)

Podemos decir que el software CAM, es una tecnología que abarca el diseño gráfico, el manejo de bases de datos para el diseño y la fabricación, así mismo el control numérico de máquinas, herramientas robóticas y visión computarizada (18-19)

Los fundamentos de los sistemas de diseño y fabricación asistidos por ordenador son muy amplios, abarcando múltiples y diversas disciplinas, entre las que cabe destacar las siguientes: (18)

El modelado geométrico se ocupa del estudio de métodos de representación de entidades geométricas. Existen tres tipos de modelos: alámbricos, de superficies y sólidos, y su uso depende del objeto a modelar y la finalidad para la que se construya el modelo. (18). Se utilizan modelos alámbricos para modelar perfiles, trayectorias, redes, u objetos que no requieran la disponibilidad de propiedades físicas (áreas, volúmenes, masa). Los modelos de superficie se utilizan para modelar objetos como carrocerías, fuselajes, zapatos, personajes, donde la parte fundamental del objeto que se está modelando es el exterior del mismo. (19-20) Los modelos sólidos son los que más información contienen y se usan para modelar piezas mecánicas, envases, moldes, y en general, objetos en los que es necesario disponer de información relativa a propiedades físicas como masas, volúmenes, centro de gravedad, momentos de inercia, etc. (21)

Las técnicas de visualización son esenciales para la generación de imágenes del modelo. Los algoritmos usados dependen del tipo de modelo, abarcando desde simples técnicas de dibujo 2D. (20).

Uno de los aspectos más importantes de una aplicación CAD/CAM es su interfaz del diseño, esta depende en gran medida de la eficiencia de la herramienta. (21-22)

La base de datos es el soporte para almacenar toda la información del modelo, desde los

datos de diseño, los resultados de los análisis que se realicen y la información de fabricación. (23). El diseño de las bases de datos para sistemas CAD/CAM plantea una serie de problemas específicos por la naturaleza de la información que deben soportar. (24).

Un complemento de esta tecnología CAD-CAM es la llegada de sistemas de impresión basados en las nuevas tecnologías, que ha creado un cambio de concepto en la realización de impresiones. Las tecnologías que han hecho la utilización de los escáneres digitales tridimensionales parte integral de varias industrias durante décadas han sido mejoradas y refinadas para su aplicación en el sector odontológico.(25) Desde la introducción del primer escáner de impresión digital en 1980, el desarrollo de la ingeniería ha mejorado esas tecnologías y creado escáneres de uso clínico cada vez más sencillos de manejar y capaces de reproducir la anatomía bucodental y las preparaciones que realizamos en boca con precisión. Estos sistemas son capaces de capturar imágenes virtuales tridimensionales de las preparaciones dentales desde las cuales se pueden fabricar las restauraciones directamente (sistemas de escaneado intraoral) o indirectamente (sistema de escaneado de impresionesmodelos tras una impresión previa) (26)

### **3. Planteamiento del problema**

Hoy en día el tratamiento de conductos se ha venido mejorando cada vez para evitar posibles complicaciones y accidentes a la hora de realizar el tratamiento, como lo es en casos de conductos calcificados que es el resultado del envejecimiento fisiológico o agresiones externas, tales como atrición, caries, procedimientos restaurativos previos y trauma. Se ha documentado que el desgaste excesivo de esmalte y dentina puede producir fisuras, grietas y fracturas.

Para evitar este tipo de complicaciones, se propuso la técnica de endodoncia guiada que nos permite tener la seguridad de que las limas sigan el camino o eje deseado para evitar dichos eventos adversos.

### **4. Justificación**

Con este estudio la facultad de odontología de la Universidad El Bosque pretende implementar una técnica de "endodoncia guiada" que facilite el tratamiento en los conductos radiculares, por medio de la planificación y elaboración de plantillas que permitan la localización mínimamente invasiva de los conductos con un Software especial alineado con el haz cónico computado (CBCT) y un escaneo para impresión digital tridimensional (3D) que permiten determinación virtual de la cavidad de acceso al conducto.

El estudio se realizará con 6 dientes, (unirradiculares, Biradiculares y Multiradiculares) sanos, extraídos con fines ortodónticos y/o periodontalmente comprometidos y que por este motivo están indicados para exodoncia por afectación en su unidad dentoalveolar; este compromiso periodontal no afectará la realización del estudio ni los resultados que esperamos debido a que se trabajará únicamente en la corona y en la cámara pulpar.

### **5. Situación actual**

Según S. Kim *et al* (2018) en un reporte de caso describe una simulación virtual innovadora utilizando un método rápido asistido por computadora (CARP) y un programa de diseño asistido por computadora (CAD) para autotrasplante de un tercer molar inmaduro. En el caso clínico se describe que un segundo molar mandibular izquierdo comprometido fue extraído y reemplazado por autotrasplante usando un tercer molar mandibular izquierdo inmaduro, para minimizar el tiempo quirúrgico y la lesión del diente donante. (27)

Fonseca Tavares *et al* (2018) realizaron un reporte de caso para el diente 11 que evidenciaba en la radiografía inicial una severa calcificación. Los autores decidieron realizar una guía endodóntica para un mejor manejo manual y robótico, y que la lima siga el camino o eje deseado para evitar la perforación de la raíz. (28)

Maya L.M *et al* (2019) describen una técnica para la remoción de postes de fibra de vidrio utilizando sistema CAD-CAM y tomografía computarizada, la cual consiste en evaluar el tratamiento endodóntico existente para confirmar la necesidad de remoción de poste de fibra de vidrio después de la extracción y un retratamiento endodóntico no quirúrgico seguido de la eliminación de la restauración de resina y que se obtenga imágenes CBCT para determinar el área afectada y la raíz restante, luego de generar dos modelos diagnósticos a partir de los datos 3D obtenidos por CBCT y el escaneo de la cavidad oral, se alinea y se exporta los modelos al software de planificación virtual basada en el escáner CBCT, posteriormente se debe determinar el diámetro de la fresa de acuerdo con la longitud y el diámetro del poste endodóntico. Se crea una guía virtual utilizando el software especial y exportando el modelo como un archivo de lenguaje de teselación estándar (STL) para enviarlo a una impresora 3D, bajo anestesia local, se procede la adaptación de la guía y la estabilización en los dientes adyacentes, se perfora el tejido en las 2 áreas del pin de fijación facial, se inserta los pasadores de fijación en las ubicaciones faciales para estabilizar la guía de acceso al conducto y evitar la desviación de la fresa, se selecciona la fresa que se utilizará a través de la guía y se avanza en el camino correcto hasta la eliminación completa del poste adhesivo, para este

paciente, se utilizó una fresa de 1,3 mm de diámetro con un motor XSmart IQ a 350 rpm y un par de 5 Ncm con irrigación utilizando solución salina estéril al 0,9% a una longitud de 12 mm, se retira los pasadores de fijación y la guía, se hace una nueva radiografía periapical para confirmar la eliminación completa del poste endodóntico. (29)

Ahn S, *et al* (2018) describe la aplicación de una guía quirúrgica endodóntica usando CAD-CAM y tomografía computarizada para realizar la osteotomía y facilitar la localización del ápice en un molar mandibular, resultando exitoso el tratamiento. (30) Gambarini G. *et al* (2020) propuso un sistema de navegación dinámica (DNS) el cual facilita junto con el uso del software Navident DNS la planeación y ejecución de cavidades de acceso ultraconservadoras ( UCAC) para minimizar el riesgo potencial de debilitamiento iatrogénico; esto con el fin de crear un "registro de seguimiento" que proporciona una posición precisa del diente y la ubicación de sus canales durante todo el procedimiento, eliminando interferencias coronales sin una remoción excesiva de tejido sano (32)

Recientemente (Sept 2020) Loureiro et al; publicaron un artículo donde compararon el volumen de tejido dental extraído luego de realizar un acceso endodóntico guiado (GEA) y un acceso endodóntico convencional (CEA) en incisivos mandibulares y molares superiores (35)

# **6. Objetivos**

6.1 Objetivo general del estudio

Proponer un protocolo de Endodoncia guiada con CBCT y CAD/CAM para realizar aperturas mínimamente invasivas con navegación estática.

6.2 Objetivos específicos

- Elaborar una guía endodóntica por medio de un software que combina imágenes obtenidas de un CBCT y las de un scanner de cada diente, que serán exportados como archivos DICOM y STL respectivamente a una impresora 3D.
- Establecer una lista de chequeo que nos permita verificar el paso a paso del protocolo para crear un acceso cameral mínimamente invasivo.

## **7. Metodología del Proyecto**

7.1 Tipo de estudio: Estudio experimental in vitro.

7.2 Población y muestra: 6 dientes, (unirradiculares, Birradiculares y Multirradiculares) sanos, extraídos con fines ortodónticos y/o periodontalmente comprometidos y que por este motivo están indicados para exodoncia por afectación en su unidad dentoalveolar

Métodos y técnicas para la recolección de la información (Materiales y métodos): 6 dientes unirradiculares, Biradiculares y Multiradiculares, sanos extraídos con fines ortodónticos y periodontalmente comprometidos que han sido tratados en la Universidad El Bosque con el debido consentimiento informado que cumplan los siguientes criterios:

- Criterios de inclusión: dientes con corona clínica completa, sin restauración previa, con indicación de exodoncia, y ápice cerrado.
- Criterios de exclusión: dientes con restauraciones extensas, ápice abierto, resorción radicular, tratamiento de conducto previamente realizado.

7.3. Métodos y técnicas para la recolección de información:

Se realizará una prueba piloto in vitro que contenga 6 dientes, (unirradicular birradicular y multiradicular),extraídos con fines ortodónticos y/o periodontalmente comprometidos que estén indicados para exodoncia por afectación en su unidad dentoalveolar , los cuales serán posicionados en un modelo de estudio que simulen la densidad ósea, a los que se les tomará tomografía computarizada, asistencia asistida computarizada (CAD/CAM) y se les realizará un scanner, para , para realizar una proyección de la ubicación de los conductos radiculares y posteriormente obtener la guía endodóntica para lograr el acceso.

• Proceso de consecución de dientes y ejecución del modelo in-vitro: Con los consentimientos informados ya avalados por el comité de ética , se pasaron a los residentes de los posgrados de periodoncia, ortodoncia y cirugía oral con el fin de lograr la consecución de dos dientes unirradiculares, dos birradiculares y dos multirradiculares siguiendo los criterios de inclusión y exclusión mencionados anteriormente; se lograron conseguir los 6 dientes que corresponden al 14,24,26,32,37 y 41; ya obtenidos y desinfectados los seis dientes estos se montaron en un una impresión en alginato previamente tomada a una paciente real y se acomodaron los dientes en dicha impresión y se vaciaron los modelos en yeso tipo III para obtener los modelos en negativo.

Ya obtenido el modelo, se pulió y retiraron excesos de yeso; los dientes 37 y 26 presentaban una restauración en amalgama oclusal extensa la cual se retiró cuidadosamente y se reemplazó por resina Systemp Onlay Ivoclar ( Ivoclar Vivadent) por sugerencia del Docente que nos ayudará con la tomografía con el fin de evitar exceso de ruido que se produciría con la amalgama y por el hecho también de la poca visibilidad que podría haber al estar los dientes en un modelo de yeso.

- Proceso de la tomografía: Con un tomógrafo de alta resolución a un voxel de 0,15-mm (Planmeca 3D MID, Finlandia) con un Kv de 90 y mA de 12, se realiza la tomografía a los modelos y se utilizará el software Romexis versión 4,6 para la adquisición de la imagen y por último en formato DICOM se exportará la imagen de la tomografía realizada.
- Proceso del escaneo: Posteriormente con el escáner Emerald S (Planmeca, Finlandia) se realiza la adquisición de la imagen externa de los modelos con los dientes, con el software ROMEXIS versión 4,6 en el módulo de escaneo y se exporta en sistema STL para su posterior acople con la tomografía.
- Proceso de acople de formatos, planeación y diseño de la guía: Después de tener la tomografía y el escáner de los modelos con los dientes en archivo DICOM y STL respectivamente, se llevan al programa de Nemotec módulo Nemoscan donde se emparejan las dos formatos ubicando varios puntos de referencia para lograr un acople exitoso y posteriormente pasar a realizar la planeación del acceso , teniendo en cuenta el diámetro de nuestra fresa a usar (Tivoly con una longitud total de 21 mm y un diámetro de 0.75mm), el eje de inclinación de la fresa para lograr un acceso correcto y para esto se tuvieron en cuenta las siguientes medidas:
	- En dientes unirradiculares, se medirá desde el borde incisal hasta el punto más alto de la cámara pulpar.
	- En dientes birradiculares, se medirá, desde el punto medio que conecta las dos

cúspides al techo de la cámara pulpar y de este a punto al más cercano a la furca.

• En dientes multirradiculares se medirá desde el punto más alto de la cúspide meso-vestibular, hasta el techo de la cámara pulpar y se medirá también desde el techo de la cámara, al punto más cercano a la furca.

Luego para realizar el diseño de la guía se determina el diámetro que necesitamos que quede el orificio donde va a ir el anillo correspondiente a la fresa Tivolly, el cual es de 2mm y que la extensión de nuestra guía abarque aproximadamente dos dientes adyacentes al lado y lado del diente a trabajar y posteriormente esa información en archivo STL se envía a la impresora 3D para realizar el maquinado de la guía.

- Proceso de maquinado de la guía: Cuando ya se tiene diseñada la guía se lleva en archivo STL a la impresora MoonRayS en el software SpintRay y utilizando una resina PMMA (Polimetilmetacrilato) se saca el molde de la guía para posteriormente fijar el anillo y llevarlo al modelo para continuar con el proceso.
- Proceso de ejecución y confirmación del acceso a cámara: Ya probada la guía en el modelo, he insertados los anillos correspondientes a la fresa Tivoly dentro de los orificios de la guía, se observó que estos quedaban un poco inestables por ende se decidió colocar antes de estos un anillo de la casa Straumman para que el anillo de la fresa tivoly quedará más estable, posteriormente se introduce una mina de grafito de 0.7mm dentro del anillo para realizar la marcación en el punto preciso donde al retirar la guía se realizará un acceso únicamente en esmalte con una fresa redonda diamantada #1, posteriormente se vuelve a colocar la guía y ya con la fresa Tivoly ( diámetro 0.75 y parte activa de 21mm) previamente teniendo en cuenta la medida obtenida en la planeación se realizará el acceso a cámara pulpar.

El éxito del acceso a la cámara pulpar se verificará con ayuda de una radiografía periapical e introduciendo una lima comprobando que esta, entre sin obstrucciones a espacio de cámara pulpar.

- Pregunta de investigación: ¿Es la técnica de endodoncia guiada, con ayuda del CBCT y scanner intraoral un tratamiento más efectivo para realizar aperturas mínimamente invasivas y lograr un acceso a cámara pulpar?
- 7.4. Plan de tabulación y análisis: Se escogerán seis dientes, dos unirradiculares, dos

birradiculares y dos multirradiculares, los cuales se pondrán en un modelo que simule la densidad ósea, se les realizará tomografía computarizada y diseño asistido por computadora (CAD/CAM), la tomografía nos dará archivos DICOM y el CAD/CAM nos dará archivos STL, los cuales se transportarán a un software que nos permitirá acoplar estos archivos y podrá simular una estructura tridimensional para trazar puntos de guía de inserción y trayectoria de nuestra fresa para optimizar la apertura mínimamente invasiva, una vez diseñada la guía endodóntica en el software se exportarán estos archivos a una impresora 3D la cual nos dará como resultado una matriz física a base de material resinoso que se adaptara a nuestro modelo que contiene los dientes mencionados anteriormente.

### **8. Consideraciones éticas.**

a. Sustento legal: Es importante destacar que dentro del estudio se tienen en cuenta los cuatro principios básicos de la investigación biomédica los cuales en el contexto de la investigación se aplican de la siguiente manera:

- Autonomía: De acuerdo a los parámetros establecidos dentro del consentimiento informado se les da la oportunidad a los pacientes de manera voluntaria participar dentro del estudio, cuya participación consiste en la donación del diente, la cual será de manera anónima respetando el derecho a la protección de datos. Los investigadores principales, en este caso, los residentes del posgrado de endodoncia, serán los encargados de aplicar el consentimiento informado, se encargará de invitar al paciente a participar de manera voluntaria, explicando en qué consiste la donación y aclarar cualquier tipo de dudas.
- Beneficencia: Teniendo en cuenta que los dientes obtenidos de los pacientes anteriormente mencionados serán utilizados para cumplir el objetivo planteado en nuestro proyecto, este principio se verá aplicado en el beneficio que a futuro puedan traer los resultados para la mejora en la atención y procedimientos endodónticos y protésicos con el uso del localizador apical.
- No maleficencia: Como se encuentra planteado dentro del marco teórico, a través de los años se ha realizado la recolección de órganos o tejidos vivos humanos para su estudio. Debido a que los dientes recolectados para el presente estudio serán dientes con indicación de exodoncia por el tratamiento ortodóntico en curso, no se producirá daño en ninguno de los pacientes ni en el momento de la exodoncia ni a futuro.
- Justicia: El principio de justicia se cumplirá debido a que todos los pacientes que cumplan con los criterios establecidos, serán pacientes potenciales para la donación de los dientes a utilizar en el estudio.

Teniendo en cuenta lo anteriormente mencionado la importancia del comité de ética radica en la regulación en todos los aspectos del proceso de investigación. Esto incluye no solo la ejecución de la investigación, sino también sus informes y los procesos de revisión. La ética implica que los datos y las conclusiones obtenidas se manejen de manera honesta, se midan y se informen con precisión, se puedan repetir y se liberen de cualquier manipulación deshonesta o mala interpretación. Se hace necesaria la revisión de la investigación por parte del comité de ética de La Universidad El Bosque para que sea probada la ejecución de la misma.

Desde el punto de vista ético el consentimiento informado es una herramienta importante a la hora de manejar un tejido o un órgano biológico. De esta se derivan varias preguntas tales como si al donar un órgano o un tejido se pueden obtener ganancias y hacer uso comercial del mismo, frente a lo cual hay que tener en cuenta que en el consentimiento informado se debería dejar implícita la justificación y uso del mismo y dejar la posibilidad a la persona donante de retirarse cuando este lo crea conveniente. El consentimiento informado para la donación es éticamente requerido como un medio para demostrar respeto por la autonomía del donante y proteger la seguridad del donante. El consentimiento informado se ha convertido en un requisito previo estándar para las investigaciones relacionadas con temas humanos. Dentro de la investigación, los residentes del posgrado de endodoncia se encargarán de llevar a cabo los consentimientos informados en las clínicas odontológicas de La Universidad El Bosque, serán supervisados por los tutores metodológicos. Los mismos residentes del posgrado de endodoncia se encargarán de contactar a los residentes del posgrado de ortodoncia, periodoncia y cirugía que son los encargados de autorizar las exodoncias y manejan dichos pacientes. Todos los consentimientos al final de la investigación serán entregados como anexos a la unidad de investigaciones de odontología de La Universidad El Bosque.

El marco legal vigente en Colombia establece normas relacionadas con la obtención, preservación, almacenamiento, mantenimiento, transporte y disposición final de órganos humanos. Las instituciones formadoras de odontólogos deben ser abanderadas en el apoyo para la donación de dientes extraídos por razones terapéuticas. De acuerdo al ámbito legal colombiano, según la resolución 8430 de 1993 en la cual se establecen las normas científicas, técnicas y administrativas para la investigación en salud, en el planteamiento de la investigación se respetan los siete puntos del capítulo 1 donde se establecen los criterios para desarrollar un estudio clínico en humanos, además de esto a partir de literatura global se intenta el uso de materiales biológicos con fines investigativos. De acuerdo a la resolución 8430 de 1993 categoriza nuestra investigación de riesgo mínimo, en el artículo 11 queda implícito el uso de dientes permanentes extraídos con finalidad terapéutica (31)

De acuerdo al artículo 11 de la resolución 8430 de 1993 nuestra investigación se clasifica de la siguiente manera:

*Investigación sin riesgo: Son estudios que emplean técnicas y métodos de investigación documental retrospectivos y aquellos en los que no se realiza ninguna intervención o modificación intencionada de las variables biológicas, fisiológicas, sicológicas o sociales de los individuos que participan en el estudio, entre los que se consideran: revisión de historias clínicas, entrevistas, cuestionarios y otros en los que no se le identifique ni se traten aspectos sensitivos de su conducta.* 

## b. Consentimiento informado

Se realizó un modelo de consentimiento informado el cual cuenta con un breve resumen sobre la metodología y finalidad del trabajo con el fin de que las personas a quienes se les iba a entregar entendieran en qué consistiría la investigación. Dicho modelo fue enviado al comité institucional de ética en investigación para su aval y posterior entrega a los residentes del posgrado de periodoncia, ortodoncia y cirugía oral que fueran a realizar exodoncias para poder contar con los dientes necesarios para el trabajo.

# **9. Resultados**

Se logró acceder en el 100% de los casos (correspondiente a los seis dientes) a la cámara pulpar al realizar el acceso endodóntico guiado**.**

### **10. Discusión**

Los resultados de este estudio in vitro, mostraron un éxito del cien por ciento (6 de 6 dientes) en demostrar acceso a espacio de cámara pulpar siguiendo el protocolo propuesto en este proyecto. Teniendo en cuenta que ya se ha hecho uso previamente de guías endodónticas in vivo, nunca se había desarrollado un protocolo o paso a paso, para hacer de este un tema o proyecto reproducible a gran escala, con una gran tasa de éxito.

En el presente estudio se definió como éxito, el acceso a espacio de cámara pulpar. El éxito del cien por cierto se logró gracias a la exactitud de los diferentes elementos utilizados en este estudio; el CBCT (13,15,38) es el medio diagnóstico más preciso para establecer medidas exactas en el menor tiempo posible, que es capaz de acoplarse como archivo DICOM a otros tipos de archivos (STL) para lograr programación, planeación e impresión con total fidelidad de medidas.

Las guías endodónticas en la actualidad tienen gran variedad de usos, que en poco tiempo se han ido perfeccionando, en mayor proporción, se dan uso en cirugía apical endodóntica (30) retiro de postes de fibra de vidrio <sup>(29)</sup>, localización de conductos calcificados <sup>(28)</sup>, autotrasplantes (27), aperturas con conservación de estructura dental (35,32), resaltando que en este protocolo no se probaron guías endodónticas en muestras que incluyeran estos criterios. En este protocolo definimos a la fresa tivoly de una longitud total de 21 mm y un diámetro de 0,75 mm como medio de apertura para lograr el acceso a cámara pulpar, siendo diferente a las fresas utilizadas en estudios previos (28,38) que describen una fresa (Neodent) de 1,3 mm de diámetro y 20 mm de longitud total, siendo de un diámetro mayor y una longitud más corta a la usada en este protocolo y que podría llegar a cambiar algunos resultados.

En estudios importantes de acceso endodóntico guiado <sup>(37)</sup> se emplea una fresa de marca comercial renombrada en implantes dentales, actualmente muy usada para este objetivo, es la fresa Straumann, con una longitud de 37 mm de longitud, con parte activa de 18 mm y de 1,5 mm de diámetro, que también difiere con las dimensiones de la fresa utilizada en este estudio; valdría la pena comparar a futuro estos diferentes elementos.

En este protocolo se realizó una marcación exacta en cada uno de los dientes, usando la guía endodóntica individual, previamente diseñada e impresa, con una mina de grafito de 0.7mm de diámetro en el punto donde se realizaría la perforación de entrada y a su vez, un previo acceso en esmalte dental con fresa diamantada redonda #1, ya que, por indicaciones de uso de

la casa comercial, la fresa utilizada (Tivoly), referían uso exclusivo en dentina.

En las muestras usadas, se retiraron todas las restauraciones en amalgama y se reemplazaron por resina Systemp Onlay, esto con el fin de evitar fractura de la fresa y posibles ruidos que producirían las restauraciones metálicas y que se visualizarán en el CBCT impidiendo una correcta visualización y planeación.

Las limitaciones que se tuvieron al momento de ejecución de la guía endodóntica y posteriormente realizar un acceso a cámara en todas las muestras, fue la de adquirir el kit de anillo y fresa específica para poder realizar el acceso; En Colombia, la casa comercial Straumman, únicamente distribuye materiales de implantología, excluyendo la fresa previamente descrita; Se encontró que la fresa para lograr el objetivo de acceso más asequible proviene de México, por tal motivo se tuvo necesidad de adquirir 3 kits desde este país, dando como resultado la disminución de la reproducibilidad a gran escala del uso de guías endodónticas en Colombia.

Al momento de la planeación, el software utilizado, no permitió diseñar diámetros circunferenciales en la guía endodóntica inferiores a 2mm, diámetro mayor al de la fresa utilizada, se optó por el uso de anillos de adaptación de implantes (neodent-straumman) para lograr una correcta estabilización de la guía en el modelo.

Otra de las complicaciones fue al momento del maquinado de una de las guías en la cual no se logró una apertura exitosa del orificio en donde se colocaría posteriormente el anillo; se verificó que el fallo de esto se debió a un error en el software el cual no procesó la planeación que se había realizado con anterioridad por ende fue necesario reiniciar nuevamente el programa y colocar un nuevo bloque de PPMA para que el proceso se llevará de manera completa y exitosa.

# **11. Conclusión**

La realización del acceso guiado a cámara pulpar se logró exitosamente al ejecutar el protocolo establecido para realizar guías endodónticas de navegación estática.

## **12. Referencias bibliográficas**

(1) Anderson J, Wealleans J, Ray J. Endodontic applications of 3D printing. International Endodontic Journal 2018 Sep;51(9):1005-1018.

(2) Cindy P. Rivera-Guerrero, Erika G. Aguirre-Parra, Johnny Medrano-Bautista, Piedad Rojas-Gomez. Tecnología CAD/CAM en la consulta dental. Dominio de las Ciencias 2017 Mar 1,;3(2):799-821.

(3) Susic I, Travar M, Susic M. The application of CAD / CAM technology in Dentistry. IOP Conference Series: Materials Science and Engineering 2017 May;200:12020.

(4) DOMENECH RJ. La incertidumbre de la significación estadística. Artículo de Revisión. Revista médica de Chile 2018 Dec;146(10):1184-1189.

(5) Vertucci FJ. Root canal anatomy of the human permanent teeth. Oral Surg Oral Med Oral Pathol. 1984;58(5):589–99.

(6) Davis SR, Brayton SM, Goldman M. The morphology of the prepared root canal: A study utilizing injectable silicone. Oral Surgery, Oral Med Oral Pathol. 1972;34(4):642– 8

(7) Zhonghua kou Qiang yi xue za zhi Theory and practice of minimally invasive endodontics Chinese Journal of Stomatology, 31 Jul 2016, 51(8):460-464

(8) H. Gluskin, C. I. Peters and O. A. Peters. Minimally invasive endodontics: challenging prevailing paradigms .*British Dental Journal* volume 216, pages347– 353(2014)

(9) Shibu Thomas Mathew and Julie Susan Rajan .Minimally invasive endodontics . Journal of destistry and oral Hygiene .June 2014

(10) James L Gutmann Minimally invasive dentistry Journal of Conservative Dentistry 2013

(11) Lenguas Silva AL, Ortega Aranegui R, Samara Shukeir G, López Bermejo MÁ. Tomografía computerizada de haz cónico. Aplicaciones clínicas en odontología; comparación con otras técnicas. 2010;7.

(12) Lofthag-Hansen S, Huumonen S, Gröndahl K, Gröndahl H. Limited cone-beam CT and intraoral radiography for the diagnosis of periapical pathology. Oral Surg Oral Med Oral Pathol Oral Radiol Endod 2007;103(1):114.

(13) Michetti J, DDS, Maret, Delphine, DDS, MSc, Mallet, Jean-Philippe, DDS, MSc, Diemer, Franck, DDS, MSc, PhD. Validation of Cone Beam Computed Tomography as a Tool to Explore Root Canal Anatomy. Journal of Endodontics 2010;36(7):1187- 1190.

(14) Nicholls E. Endodontics. 3. ed. ed. Bristol: Wright; 1984.

(15) Durack C, Patel S. Cone beam computed tomography in endodontics. Brazilian Dental Journal 2012;23(3):179-191.

(16) Alghazzawi TF. Advancements in CAD/CAM technology: Options for practical implementation. Journal of Prosthodontic Research 2016 Apr;60(2):72-84.

(17) Samra APB, Morais E, Mazur RF, Vieira SR, Rached RN. CAD/CAM in dentistry: a critical review = CAD/CAM na odontologia: uma revisão crítica. Revista Odonto Ciência 2016 Jan 1,;31(3):140-144.

(18) Reeta J, Raghav T, G.C J, R.K T, Nitin D. CAD-CAM the future of digital dentistry: a review. Dental Materials 2011;28(1):3-12.

19) Patil M, Sharanappa K, Amol P, Karishma M. Digitalization in Dentistry: CAD/CAM - A Review. Language in Society 2017;46(2):257-269.

(20) Anderson J, Wealleans J, Ray J. Endodontic applications of 3D printing. International Endodontic Journal 2018 Sep;51(9):1005-1018.

(21). Rekow ED. Dental CAD/CAM systems. A 20-year success story. JADA 2006;137:5S-6S.

(22) Leinfelder KF, Isenberg BP, Essig ME. A new method for generating ceramic restorations: a CAD/CAM system. JADA 1989;118(6):703-7.

(23) Puri S. CEREC-Integration and Ease of Use. Compendium 2007;28(11)(Suppl 1):14- 18.

(24) Trost L, Stines S, Burt L. Making informed decisions about incorporating a CAD/CAM system into dental practice. JADA 2006;137(9 supplement):32S-36S

(25) Christensen GJ. Impressions are changing: deciding on conventional, digital or digital plus in-office milling. J Am Dent Assoc. 2009 Oct; 140 (10): 1301-4.

(26) Su TS, Sun J. Comparison of marginal and internal fit of 3-unit ceramic fixed dental prostheses made with either a conventional or digital impression. J Prosthet Dent. 2016 Sep; 116 (3): 362-7. doi: 10.1016/j.prosdent.2016.01.018. Epub 2016 Apr 7

(27) Oh S, Kim D, Kim S, Kim H, Kim S, Lo HS, et al. Virtual Simulation of Autotransplantation Using 3-dimensional Printing Prototyping Model and Computer assisted Design Program. Journal of Endodontics 2018 Dec;44(12):1883-1888.

(28) Fonseca Tavares WL, Diniz Viana AC, de Carvalho Machado V, Feitosa Henriques LC, Ribeiro Sobrinho AP. Guided Endodontic Access of Calcified Anterior Teeth. Journal of Endodontics 2018 Jul;44(7):1195-1199.

(29) Maia LM, Moreira Júnior G, Albuquerque RdC, de Carvalho Machado V, da Silva, Nelson Renato França Alves, Hauss DD, et al. Three-dimensional endodontic guide for adhesive fiber post removal: A dental technique. The Journal of Prosthetic Dentistry 2019 Mar;121(3):387-390.

(30) Ahn S, Kim N, Kim S, Kim E, Karabucak B. Computer-aided Design/Computer aided Manufacturing–guided Endodontic Surgery: Guided Osteotomy and Apex Localization in a Mandibular Molar with a Thick Buccal Bone Plate. Journal of Endodontics 2018 Apr;44(4):665-670.

(31) Resolución número 8430 de 1993, ministerio de salud, capitulo 1

(32) Gambarini G, Galli M, Morese A, Stefanelli L, Abdulijabbar F, *et al* . Precision of Dynamic Navigation to Perform Endodontic Ultraconservative Access Cavities: A Preliminary In Vitro Analysis.Journal of Endodontics 2020 Sept; 46 (9):1286-1290.

(33) Isufi A, Plotino G, Grande N, Testarelli L, Gambarini G. Standardization of Endodontic Access Cavities Based on 3-dimensional Quantitative Analysis of Dentin and Enamel Removed.Journal of Endodontics 2020 Oct;46(10):1495-1500.

(34) Zubizarreta-Macho Á, Muñoz AP, Deglow ER, Agustín-Panadero R, Álvarez JM. Accuracy of Computer-Aided Dynamic Navigation Compared to Computer-Aided Static Procedure for Endodontic Access Cavities: An in Vitro Study. Journal of Clinical Medicine. 2020 Jan ;9(1):129.

(35) Loureiro M Antonio , Elias Marcela, Capeletti Lucas, Silva Julio, Siqueira Patricia,Chaves Gustavo, Decurcio Daniel. Guided Endodontics: Volume of dental tissue removed by guided access cavity preparation – an ex vivo study .Journal of Endodontics. 2020 Sept;

(36).Loureiro MAZ, Elias MRA, Capeletti LR, et al. Guided Endodontics: Volume of Dental Tissue Removed by Guided Access Cavity Preparation-An Ex Vivo Study. J Endod. 2020;46(12):1907-1912.

(37) Krastl G, Zehnder MS, Connert T, Weiger R, Kühl S. Guided Endodontics: a novel treatment approach for teeth with pulp canal calcification and apical pathology. Dent Traumatol. 2016 Jun;32(3):240-246. doi: 10.1111/edt.12235. Epub 2015 Oct 8. PMID: 26449290.

(38) Lara-Mendes STO, Barbosa CFM, Santa-Rosa CC, Machado VC. Guided Endodontic Access in Maxillary Molars Using Cone-beam Computed Tomography and Computeraided Design/Computer-aided Manufacturing System: A Case Report. J Endod. 2018 May;44(5):875-879. doi: 10.1016/j.joen.2018.02.009. Epub 2018 Mar 20. PMID: 29571910.

### **13. Anexos**

# *Consentimiento informado para adquisición de las muestras*

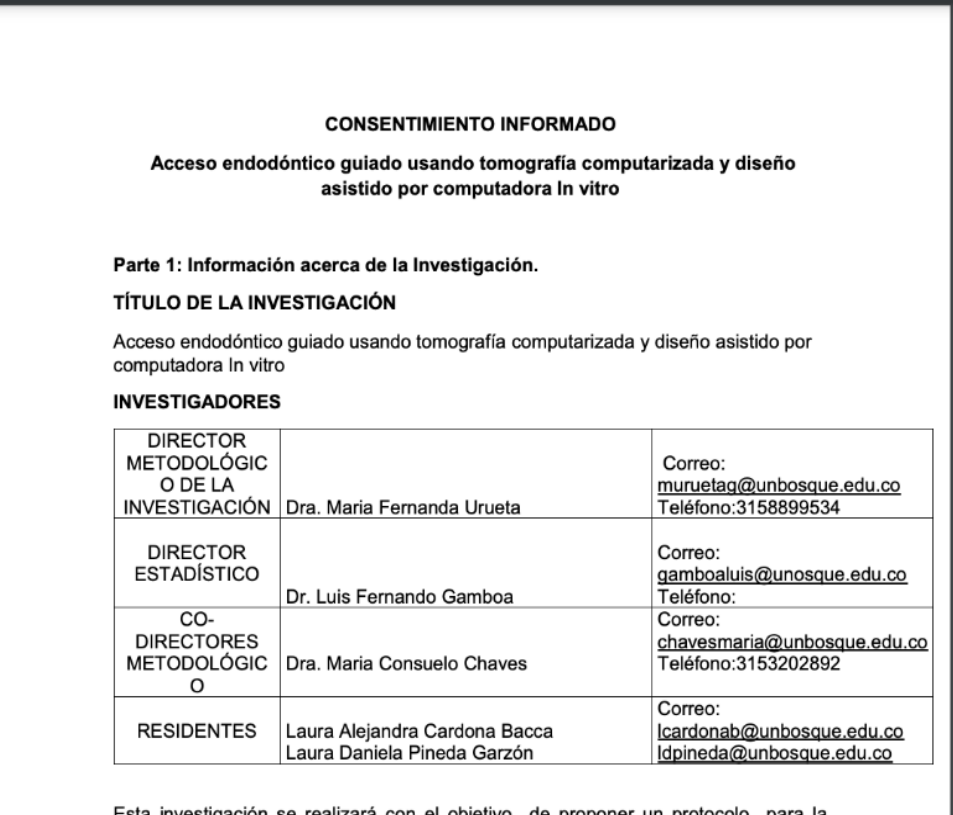

Esta investigación se realizará con el objetivo de proponer un protocolo para la elaboración de una plantilla, (que se refiere a una ayuda que nos facilitara el ingreso al diente, directamente al conducto radicular, de una forma precisa y segura), evitando el riesgo de perforación, que es la comunicación que se produce de la parte interna del diente con los tejidos que lo rodean, considerada como una complicación de mal pronóstico en endodoncia.

 $\sim$ 

Acta 008-2021 del 27 de abril de 2021

#### **LEN QUÉ CONSISTE ESTA INVESTIGACIÓN?**

Se escogerán 6 dientes, que se pondrán en un modelo que simule la densidad del hueso, se les realizará una tomografía y un diseño asistido por computadora y manufactura asistida por computadora (CAD/CAM), en donde el resultado sera dos tipos de archivos; la tomografía nos dará archivos DICOM es decir una imagen de los dientes en formato digital y el CAD/ CAM nos dará archivos STL los cuales se enviaran a un software que nos permitirá conectar estos archivos y podremos simular una estructura tridimensional que nos facilitara trazar la entrada y trayectoria de una fresa para asegurar la apertura mínimamente invasiva, una vez diseñada la guía endodóntica en el software se exportarán esos archivos a una impresora 3D dando como resultado un molde a base de material resinoso que se adaptara a nuestro modelo que contiene los dientes mencionados anteriormente.

#### ¿QUÉ TENGO QUE HACER SI PARTICIPO EN ESTA INVESTIGACIÓN?

Debe aceptar de manera voluntaria la donación de su diente cuando se extraiga dentro del tratamiento de ortodoncia, o sea extraído por problemas periodontales siempre y cuando su diente cumpla con los criterios establecidos dentro de la investigación.

¿CUÁNTOS DIENTES SE NECESITAN PARA LLEVAR A CABO LA **INVESTIGACIÓN?** 

En esta investigación se requiere un total de 6 dientes sanos.

#### ¿PUEDO NO ACEPTAR LA DONACIÓN DEL DIENTE DE MANERA **VOLUNTARIA EN CUALQUIER MOMENTO?**

Tengo el derecho de aceptar o no la donación o a revocar el Consentimiento Informado en cualquier momento de la investigación, sin la necesidad de dar una razón en especial.

#### ¿QUÉ PASA SI NO ACEPTO LA DONACIÓN DEL DIENTE?

No pasara absolutamente nada, no tendrá ninguna consecuencia en la realización de los tratamientos que se le estén realizando en las clínicas odontológicas de la Universidad El Bosque.

#### ¿CUÁLES SON LOS RIESGOS O INCOMODIDADES ASOCIADOS A ESTA **INVESTIGACIÓN?**

Una vez acepte la donación del diente no habrá ningún riesgo o incomodidad, la exodoncia o retiro del diente es inherente a la investigación.

¿POR QUÉ RAZONES PUEDE EL INVESTIGADOR PRINCIPAL NO ACEPTAR LA DONACIÓN DEL DIENTE?

Dentro del protocolo de la investigación se establecieron unos criterios sobre los dientes a utilizar en la investigación, si su diente incumple alguno de los criterios será retirado o descartado de la investigación.

¿CÓMO SE VA A GARANTIZAR LA PRIVACIDAD Y CONFIDENCIALIDAD DE **MIS DATOS PERSONALES?** 

La donación del diente será anónima, se mantendrá la privacidad de las personas que decidan ser partícipes de la investigación, se asignaran números a cada uno de los dientes los cuales se asignarán de manera aleatoria, se creara una base de datos serán en programa de computador, la cual solo tendrá acceso el grupo de investigación.

#### ¿TIENE ALGÚN COSTO MI PARTICIPACIÓN EN ESTA INVESTIGACIÓN?

No tiene ningún costo la donación, los costos del tratamiento de ortodoncia o exodoncia son inherentes a la investigación.

#### ¿OBTENDRÉ ALGÚN BENEFICIO AL PARTICIPAR EN ESTA INVESTIGACIÓN?

La donación es totalmente voluntaria y no se dará ningún incentivo o descuento de ningún tipo por el o los dientes entregados.

#### ¿CUÁLES SON MIS DERECHOS COMO SUJETO DE INVESTIGACIÓN?

Tengo derecho a realizar todo tipo de preguntas en este momento o más adelante para garantizar mi tranquilidad. Y tengo derecho a no aceptar la donación del o los dientes cuando así lo estime conveniente.

#### ¿CÓMO Y EN QUÉ MOMENTO CONOCERÉ LOS RESULTADOS DE LA **INVESTIGACIÓN?**

Una vez haya concluido la investigación, puedo solicitar al investigador principal sus resultados. Estos resultados no afectan de modo alguno la continuidad del tratamiento que me esté realizando en las clínicas odontológicas de la Universidad El Bosque

#### ¿QUÉ HAGO SI TENGO ALGUNA PREGUNTA O PROBLEMA?

Si tengo cualquier pregunta puedo hacerlas ahora. Si deseo hacer preguntas más tarde, puedo contactar a la Dra. Maria Fernanda Urueta. Teléfono: 3158899534 Universidad El Bosque, muruetag@unbosque.edu.co

#### INFORMACIÓN DE CONTACTO DEL COMITÉ DE ÉTICA

Comité Institucional de Ética en Investigación de la Universidad El Bosque

Teléfono: 57-1 - 6 48 90 00 Ext. 1520 Dirección: Calle 132 No. 7A - 63 Piso 2 y 3. Bogotá DC

Correo: comiteetica@unbosque.edu.co

#### Parte 2: formulario de firmas.

He sido invitado(a) a participar en el estudio "Acceso endodóntico guiado usando tomografía computarizada y diseño asistido por computadora In vitro ", Entiendo que mi participación consistirá en la donación de mi diente de manera voluntaria. He leído y entendido este documento de Consentimiento Informado o el mismo se me ha leído o explicado. Todas mis preguntas han sido contestadas claramente y he tenido el tiempo suficiente para pensar acerca de mi decisión. No tengo ninguna duda sobre mi participación, por lo que estoy de acuerdo en hacer parte de esta investigación. Cuando firme este documento de Consentimiento Informado recibiré una copia del mismo (partes 1 y 2).

Autorizo el uso y la divulgación de mi información a las entidades mencionadas en este Consentimiento Informado para los propósitos descritos anteriormente.

Acepto voluntariamente participar y sé que tengo el derecho de terminar mi participación en cualquier momento. Al firmar esta hoja de Consentimiento Informado no he renunciado a ninguno de mis derechos legales. Para constancia, firmo a los \_ (día) \_\_ de \_ (mes) \_\_ de \_\_ (año) \_

NOMBRE DEL PACIENTE

FIRMA DEL PACIENTE EDAD

NOMBRE DEL TUTOR LEGAL

FIRMA DEL TUTOR LEGAL

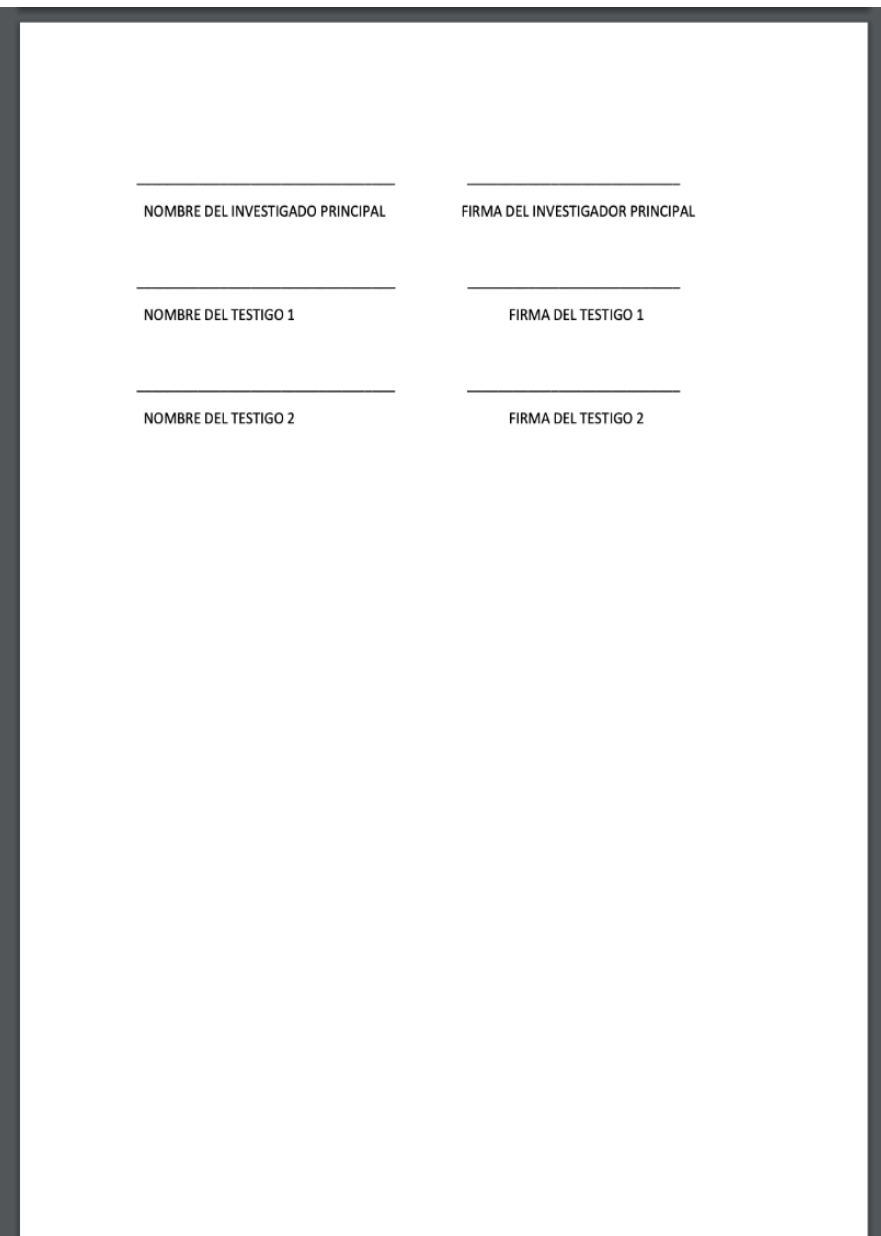

*Fotografías del paso a paso realizado para obtener la guía endodóntica para poder realizar los accesos a cámara pulpar* 

Fotografía 1**:** Colocación los dientes adquiridos en una toma de impresión de alginato. Foto tomada por Dra. Laura Daniela Pineda

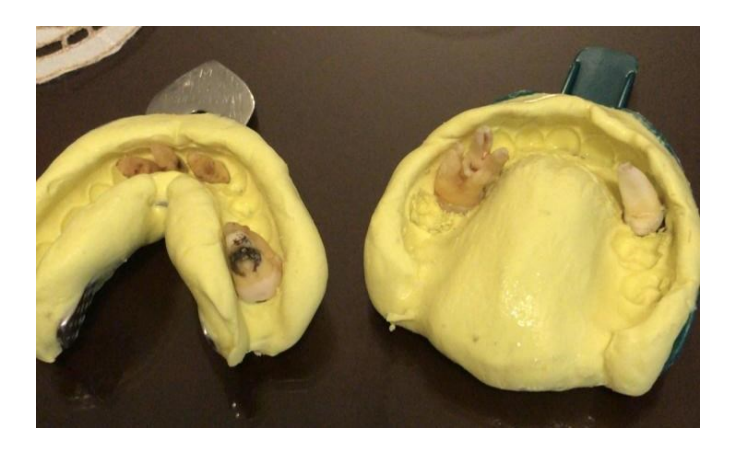

Fotografía 2: Modelos en yeso con las 6 muestras de dientes. Foto tomada por Dra. Laura Daniela Pineda

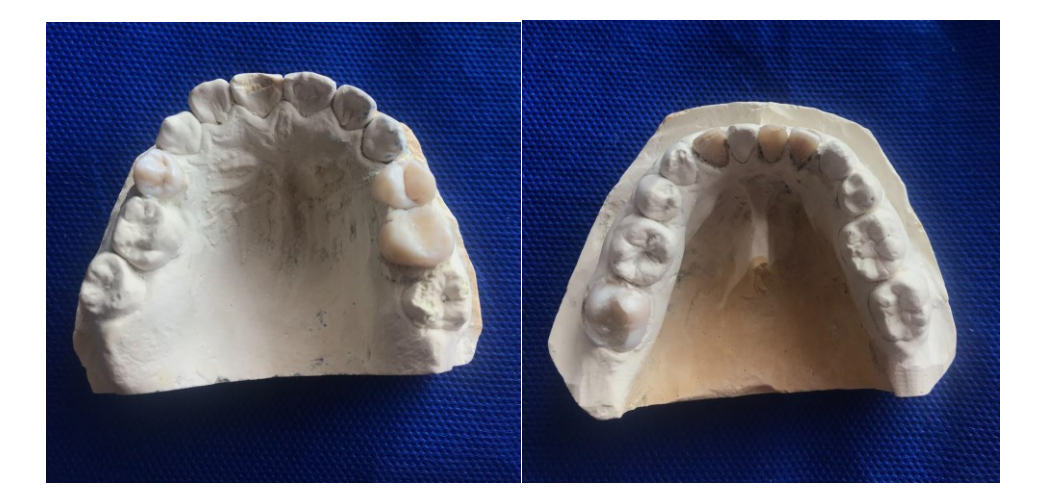

Fotografía 3: Toma de CBCT a los modelos. Foto tomada por Dra. Laura Alejandra Cardona-Preclínica Endodoncia, Clínicas Odontológicas UEB

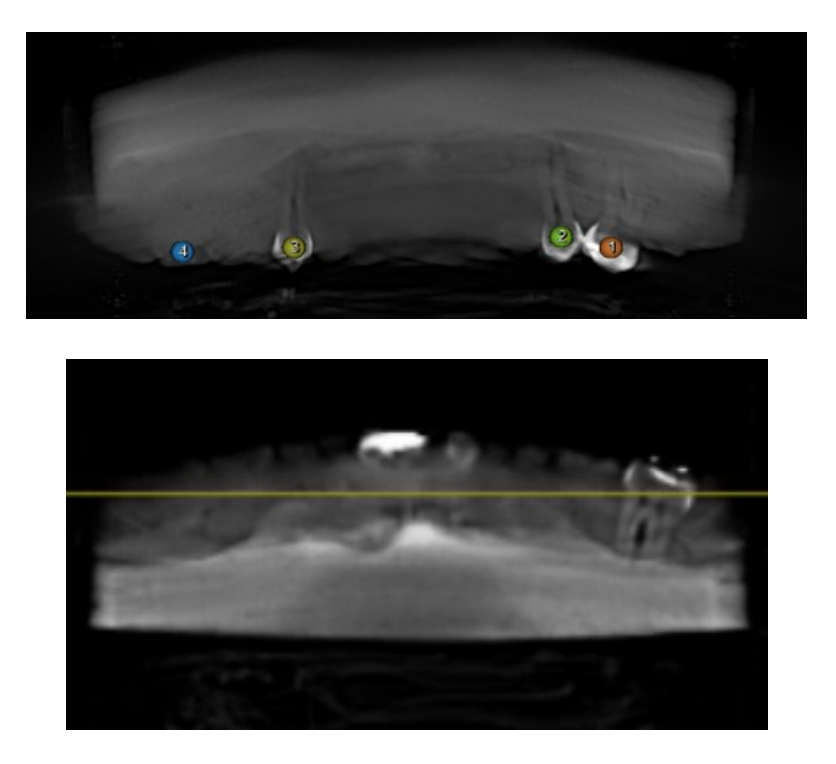

Fotografía 4: Escaneo a los modelos con ayuda de la cámara intraoral. Foto tomada por Dra. Laura Alejandra Cardona-Preclínica Endodoncia, Clínicas Odontológicas UEB

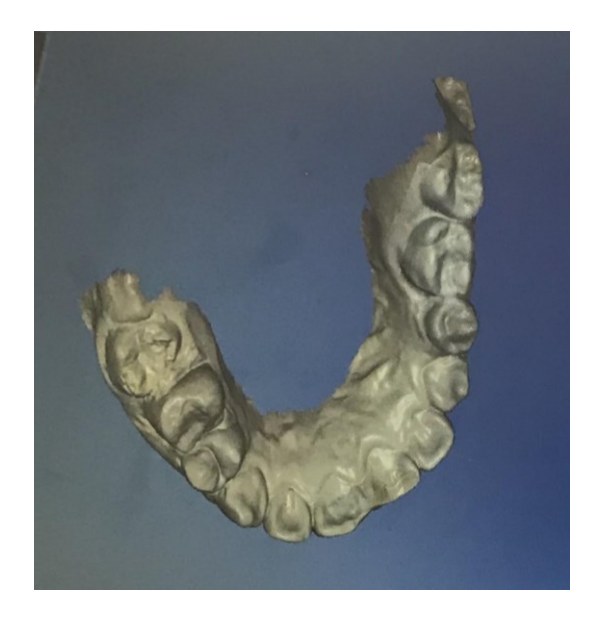

Fotografía 5: Acople de tomografía - escáner (formato DICOM - STL). Foto tomada por Dra. Laura Alejandra Cardona-Preclínica Endodoncia, Clínicas Odontológicas UEB

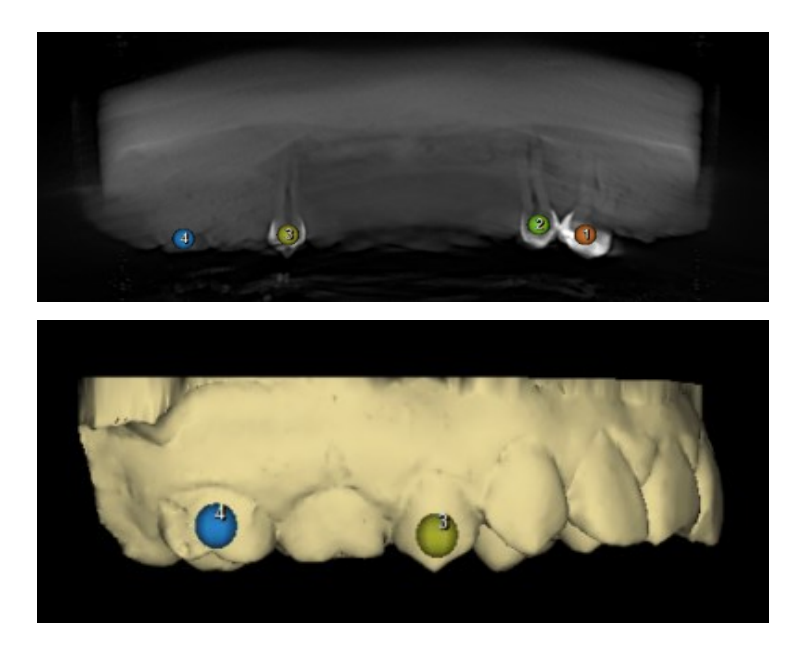

Fotografía 6**:** Planeación de acceso a cámara (diente #25) Foto tomada por Dra. Laura Alejandra Cardona-Preclínica Endodoncia, Clínicas Odontológicas UEB

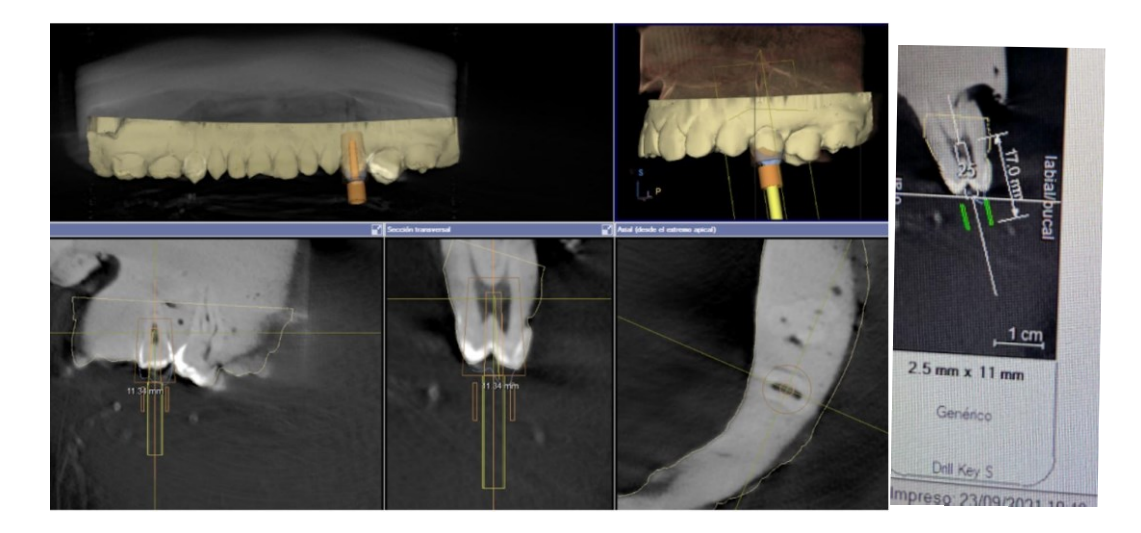

Fotografía 7: Se obtiene la guía maquinada y se prueba en el modelo. Foto tomada por Dra. Laura Daniela Pineda-Preclínica Endodoncia, Clínicas Odontológicas UEB

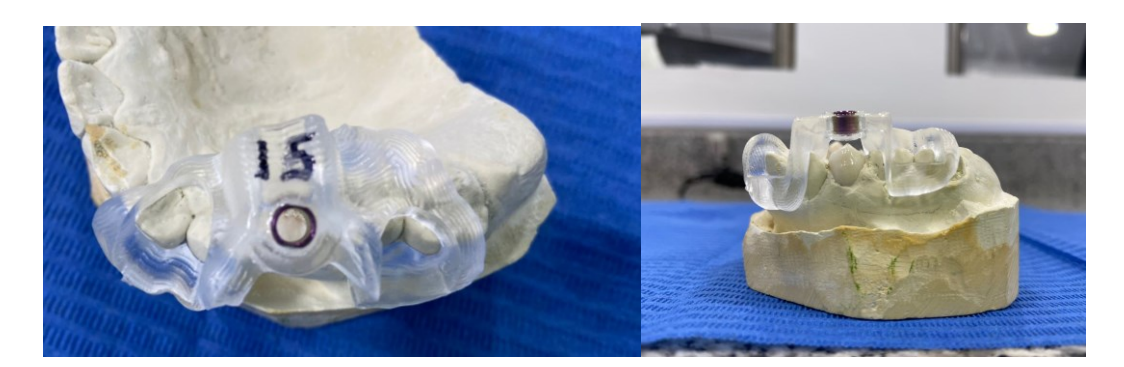

Fotografía 8: Marcación con mina de grafito a través del anillo en el punto exacto donde posteriormente se va a realizar el acceso inicial con fresa redonda (diente #25). Foto tomada por Dra. Laura Daniela Pineda-Preclínica Endodoncia, Clínicas Odontológicas UEB

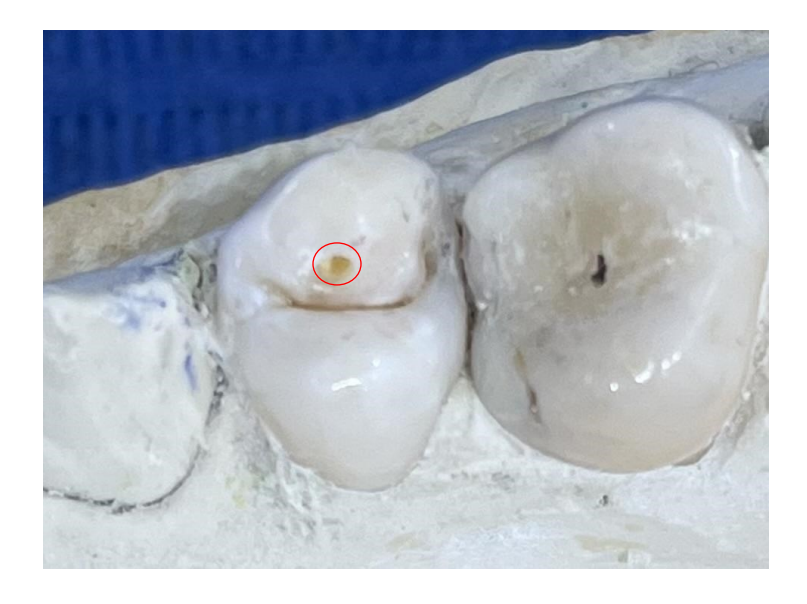

Fotografía 9: Colocación de la guía, se realiza medición de la fresa Tivoly a la medida obtenida de la planeación para realizar el acceso a cámara (diente#25). Foto tomada por Dra. Laura Alejandra Cardona-Preclínica Endodoncia, Clínicas Odontológicas UEB

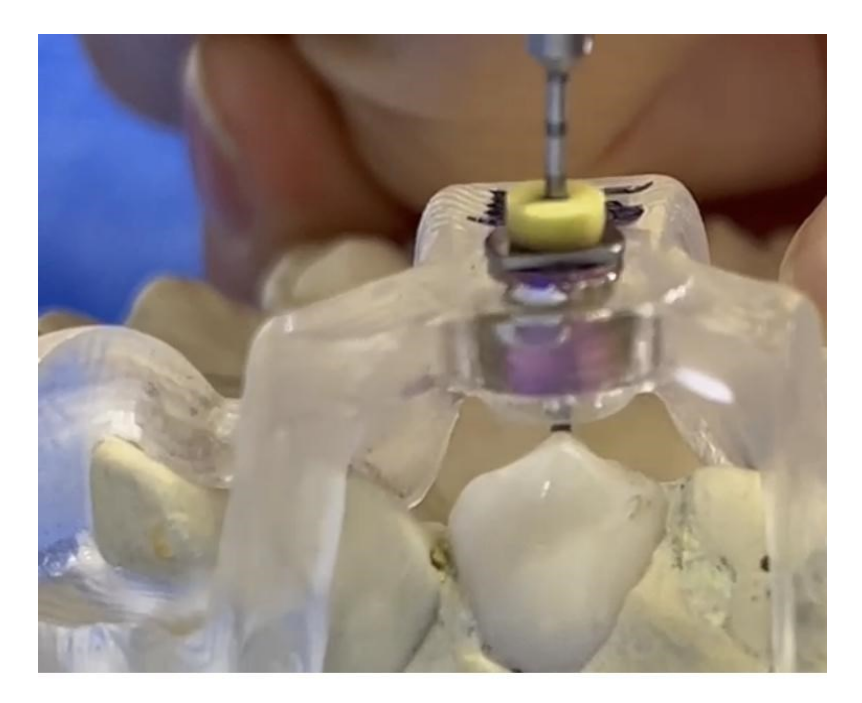

Fotografía 10: Verificación del acceso con ayuda de lima preserie #10 y tomando radiografía periapical (diente #25). Foto tomada por Dra. Laura Daniela Pineda-Preclínica Endodoncia, Clínicas Odontológicas UEB

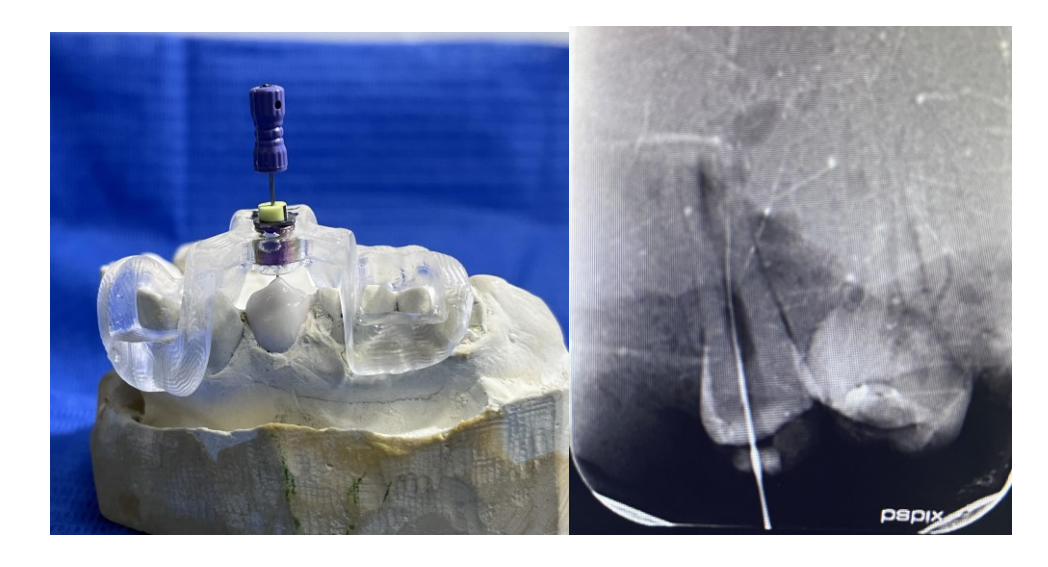